Université d'Ottawa Faculté de génie

École de science informatique et de génie électrique

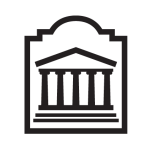

# $\overline{u}$ Ottawa

University of Ottawa Faculty of Engineering

School of Electrical Engineering and Computer Science

# Introduction to Computing II (ITI 1121) Final Examination

Instructors: Oana Frunza and Rafael Falcon

### April 15th, 2012. Duration: 3 hours

### **Identification**

Last name, first name:

Student number: Signature:

### Instructions

- 1. Read these instructions;
- 2. This is a closed book examination;
- 3. No calculators or other aids are permitted;
- 4. Write comments and assumptions to get partial marks;
- 5. Beware, poor hand writing can affect grades;
- 6. Do not remove the staple holding the examination pages together;
- 7. Write your answers in the space provided. Use the back of pages if necessary. You may **not** hand in additional pages.

# Marking scheme

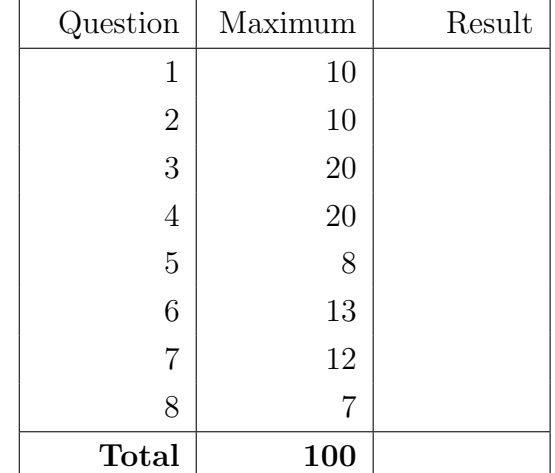

All rights reserved. No part of this document may be reproduced, stored in a retrieval system or transmitted in any form or by any means, electronic, mechanical, photocopying, recording or otherwise without prior written permission from the instructors.

### Question 1: (10 marks)

- A. In Java, there are two ways of comparing objects, by identity or by content. Which of the following two statements compares objects by identity?
	- (a)  $\mathbf{x} == \mathbf{y}$
	- (b)  $x.\text{equals}(y)$
- B. In Java, there are two paradigms allowing for the creation of data structures that can be used to store objects of various types, generics or inheritance. Which of the following two paradigms allows for the detection of type errors at compile time?
	- (a) Inheritance
	- (b) Generics
- **C.** The statement " $cmp = eq(i, j)$ " below produces a compile-time error. True or False.

```
public class Test {
    public static boolean eq (int a, int b) {
        boolean result;
        if (a = b) {
            result = true;\} else \{result = false;}
        return result;
    }
    public static void main (String[] args) {
        long i, j;
        i = 5;i = 10;
        boolean cmp = eq( i, j);
    }
}
```
D. Two or more methods in a class may have the same name as long as their return types are different. True or False

E. The following program displays true. True or False

```
public class Counter {
    private static int value = 0;
    public void incr() {
         value = value + 1;}
    public int getValue() \{return value;
    }
    public static void main (String[] args) {
        Counter a, b;
        a = new Counter();
        a \cdot incr();
        b = new Counter();
        b \cdot \operatorname{incr}();
        System.out.println(b.getValue() = 1);
    }
}
```
- F. A constructor cannot have a return value/type. True or False
- G. A reference variable of type T, where T is an interface, can reference an object of class S if S, or one of its superclasses, implements T. True or False
- H. The name this refers to a reference that is always available to an instance method and refers to the object itself. True or False
- I. A method that throws exceptions of the class RuntimeException, or one of its subclass, must declare this exception using a clause throws. True or False
- J. In a binary search tree, duplicated values are allowed. True or False.

### Question 2: (10 marks)

- A. What term is used to refer to a method that is automatically executed when an object of a class is created?
	- (a) Setter
	- (b) Getter
	- (c) Initializer
	- (d) Constructor
	- (e) Mutator

#### Answer:

**B.** The  $\qquad$  of an object define(s) its potential behaviors.

- (a) attributes
- (b) white spaces
- (c) variables
- (d) methods
- (e) names

#### Answer:

C. In a given class, if a local variable has the same name as an instance variable:

- (a) This causes a compile-time error
- (b) This causes a run-time error
- (c) The local variable masks the instance variable
- (d) The instance variable masks the local variable

#### Answer:

D. Which of the keywords below indicates that a new class is being derived from an existing class?

- (a) super
- (b) final
- (c) extends
- (d) inherits
- (e) expands

#### Answer:

E. Regarding the ArrayList implementation of the interface List.

- (a) Inserting an element at a random location with this implementation is always fast.
- (b) Adding an element in the first position of the list is always fast with this implementation.
- (c) Retrieving an element from a random location is always fast with this implementation.
- (d) Removing the first element is always fast with this implementation.

Answer:

### Question 3: (20 marks)

A. Following the guidelines presented in class, as well as the lecture notes, draw the memory diagrams for all the objects, all the local variables, and parameter of the method Property.main before the execution of the statement "aProperty = null".

```
public class Property {
    private String name;
    private double value;
    public Property (String name, double value ) {
        this. name = name;
        this value = value;
    }
    public static void main (String \lceil \cdot \rceil args ) {
        Property aProperty;
        String aName;
        double aValue ;
        aName = new String('"pi");
        aValue = 3.14159265;aProperty = new Property (aName, aValue);aProperty = null;}
}
```
B. Identify five (5) compile-time warnings/errors in the Java program below.

```
public class LinkedStack\leqE> {
    private static class Node<T> {
        private E value;
        private Node<T> next;
        private Node ( T item, Node next ) {
            value = item;this . next = next;
        }
    }
    private Node<E> head ;
   head = null;public static void main (String | args ) {
        Node<E> p;
        p = head;while (p := null) {
            System.out.println( p.value );
            p.next();
        }
    }
}
```
}

C. Given the following partial declaration of the class LinkedQueue.

```
public class LinkedQueue {
    private static class Node {
        private String value;
        private Node next;
        private Node( String value, Node next ) {
            this \cdot value = value;
            this.next = next;
        }
    }
    private Node front, rear;
    // \dots
```
Modify the memory diagram below to represent the content of the memory after the execution of the following statement:

```
rear.next = new Node( "D", rear );
```
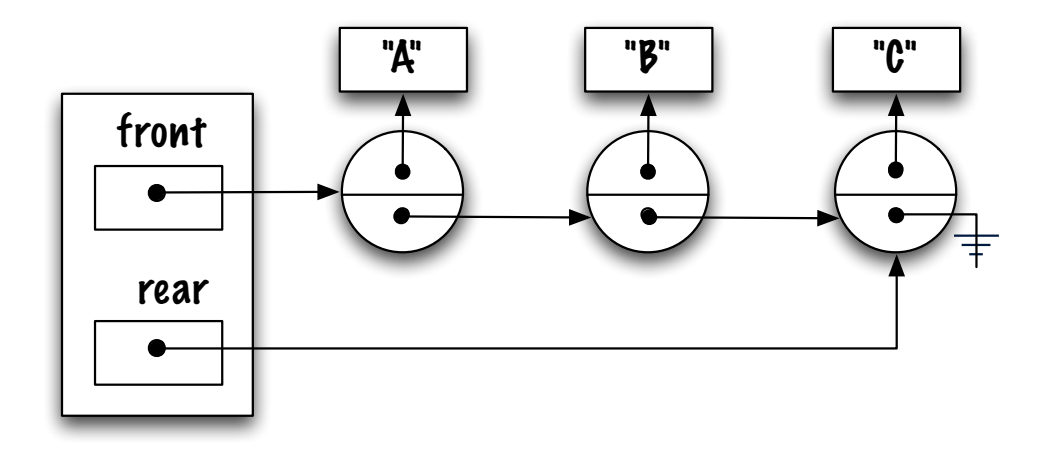

D. Analyze the following Java program and indicate what its output will be:

```
1 public class Test {
2 public static void displayRatio (int a, int b ) {
3 if ( b = 0 ) {
4 throw new IllegalArgumentException ("zero");
5 }
6 try
7 System . out . println ( "displayRatio: ratio is " + (a/b));
8 } catch ( IllegalArgumentException e1 ) {
9 System.out.println ( "displayRatio: caught IllegalArgumentException"
10 \} catch (ArithmeticException e2) {
11 System . out . println ( "displayRatio: caught ArithmeticException" );
12 }
13 }
14 | public static void main (String | args ) {
15 try {
16 displayRatio (5, 0);
17 } catch (RuntimeException e) {
18 System . out . println ( "main: caught RuntimeException: " + e );
19 }
20 }
21 }
```
- (a) Displays: "main: caught RuntimeException: java.lang.IllegalArgumentException: zero"
- (b) The program terminates abruptly and displays the following stack trace:

```
Exception in thread "main" java.lang.IllegalArgumentException: zero
        at Test.displayRatio(Test.java:4)
        at Test.main(Test.java:16)
```
(c) The program terminates abruptly and displays the following stack trace:

```
Exception in thread "main" java.lang.ArithmeticException: / by zero
        at Test.displayRatio(Test.java:7)
        at Test.main(Test.java:16)
```
- (d) Displays "displayRatio: ratio is  $(5/0)$ "
- (e) Displays "displayRatio: caught IllegalArgumentException"
- (f) Displays "displayRatio: caught ArithmeticException"

}

E. Complete the implementation of the recursive instance method sum using the "head+tail" strategy presented in class. The method sum returns the sum of all the elements of the list. In particular, the execution of the main method would display the value 10.

```
public class LinkedList {
    private static class Node {
         private int value;
         private Node next;
         private Node ( int value , Node next ) {
              this value = value;this .next = next;
         }
    }
    private Node head ;
    public void addFirst (int elem ) {
         head = new Node(elem, head);}
    public int sum() {
         \text{int } \text{ result} = -----------------------------;
         return result;
    }
    private sum ( ) {
          \frac{1}{2}if ( \ldots \ldots \ldots \ldots \ldots \ldots \ldots \ldots \ldots \ldots \ldots \ldots \ldots \ldots \ldots \ldots \ldots \ldots \ldots \ldots \ldots \ldots \ldots \ldots \ldots \ldots \ldots \ldots \ldots \ldots \ldots \ldots \ldots \ldots \ldots \ldotsresult = \ldots \ldots \ldots \ldots \ldots \ldots \ldots \ldots \ldots \ldots \ldots\} else \{ // General case
               s = ; // Recurs ion
              r e s u l t = ;
          }
         return result;
    }
    public static void main (String \lceil \rceil args ) {
         LinkedList 1;
         l = new LinkedList();
         for (int i=0; i < 5; i++) {
              l . add First (i);
          }
         System.out.println( 1.sum() );}
```
F. The following implementation corresponds to the add method for a binary search tree:

```
private boolean add ( Integer obj, Node current ) {
    boolean result;
    \text{int test} = \text{obj} \cdot \text{compareTo} (\text{current} \cdot \text{value});
    if ( test = 0 ) {
         result = false; // already exists, not added
    } else if ( test < 0 ) {
         if ( current left = null ) {
             current. left = new Node( obj );
             result = true;\} else \{result = add(obj, current.left);
         }
    \} else \{if ( current right = null ) {
             current.right = new Node(obj);
             result = true;\} else {
             result = add(obj, current.right);}
    }
    return result;
}
```
By repeatedly invoking the add method with different integer values, the binary search tree displayed to the left has been generated. Write in the box to the right the sequence in which the integer numbers were added to the tree (e.g.: 1 2 3 4 5 6 7 8 9 10).

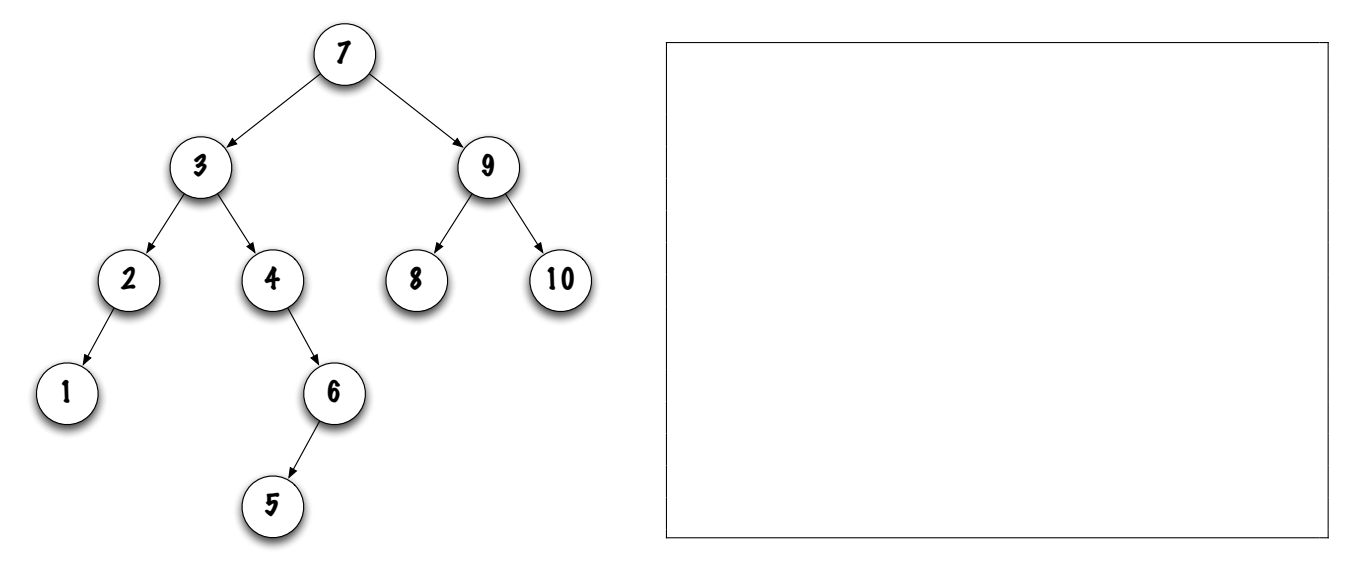

### Question 4: (20 marks)

There are 52 cards in a deck; each belongs to one of four suits and one of 13 ranks. The suits from the lowest to the highest importance are: Spades, Hearts, Diamonds and Clubs. The ranks are: Ace, 2, 3, 4, 5, 6, 7, 8, 9, 10, Jack, Queen and King. The suits and ranks are mapped to two arrays of values as follows:

- int  $[$  ] suits  $= \{ 1, 2, 3, 4 \}$ ; where 1 maps Spades; 2 maps Hearts; 3 maps Diamond; 4 maps Clubs
- int [] ranks = { 1, 2, 3, 4, 5, 6, 7, 8, 9, 10, 11, 12, 13 }; where 1 maps Ace; 2 maps 2; ... 11 maps Jack, ...

Write the Java implementation of the classes **Card**, **Deck**, and **Hand** following the instructions below.

A. The class Card implements Comparable<Card> and has fields for holding the rank and suit information of a card. Implement the method: public int compareTo( Card other ) that returns -1, 0, or 1 as this object is less than, equal to, or greater than other. Make sure to include at least one constructor, as well as appropriate getter and setter methods.

- B. The class Deck uses the ArrayList implementation of the abstract data type List to store the 52 cards. The class has a constructor that takes no parameter and creates a deck of 52 playing cards. The deck is set up in the order: Spades, Hearts, Diamonds and Clubs. Implement the methods:
	- public void shuffle() that randomly shuffles a deck of cards. Each card in the deck will be shuffled with a randomly selected card from the deck; **Hint:** Use the method random() of the java.lang.Math class, which returns a value of type double in the range  $[0; 1)$ .
	- public Card dealCard() removes the last card from the deck and returns it. The method will throw an **IllegalStateException** object if the deck is empty.

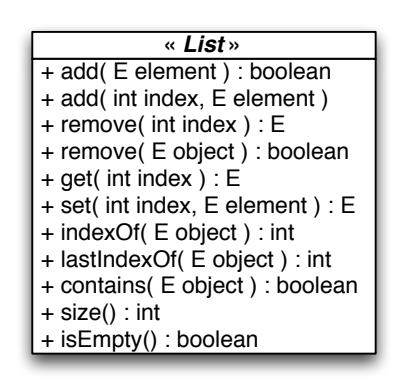

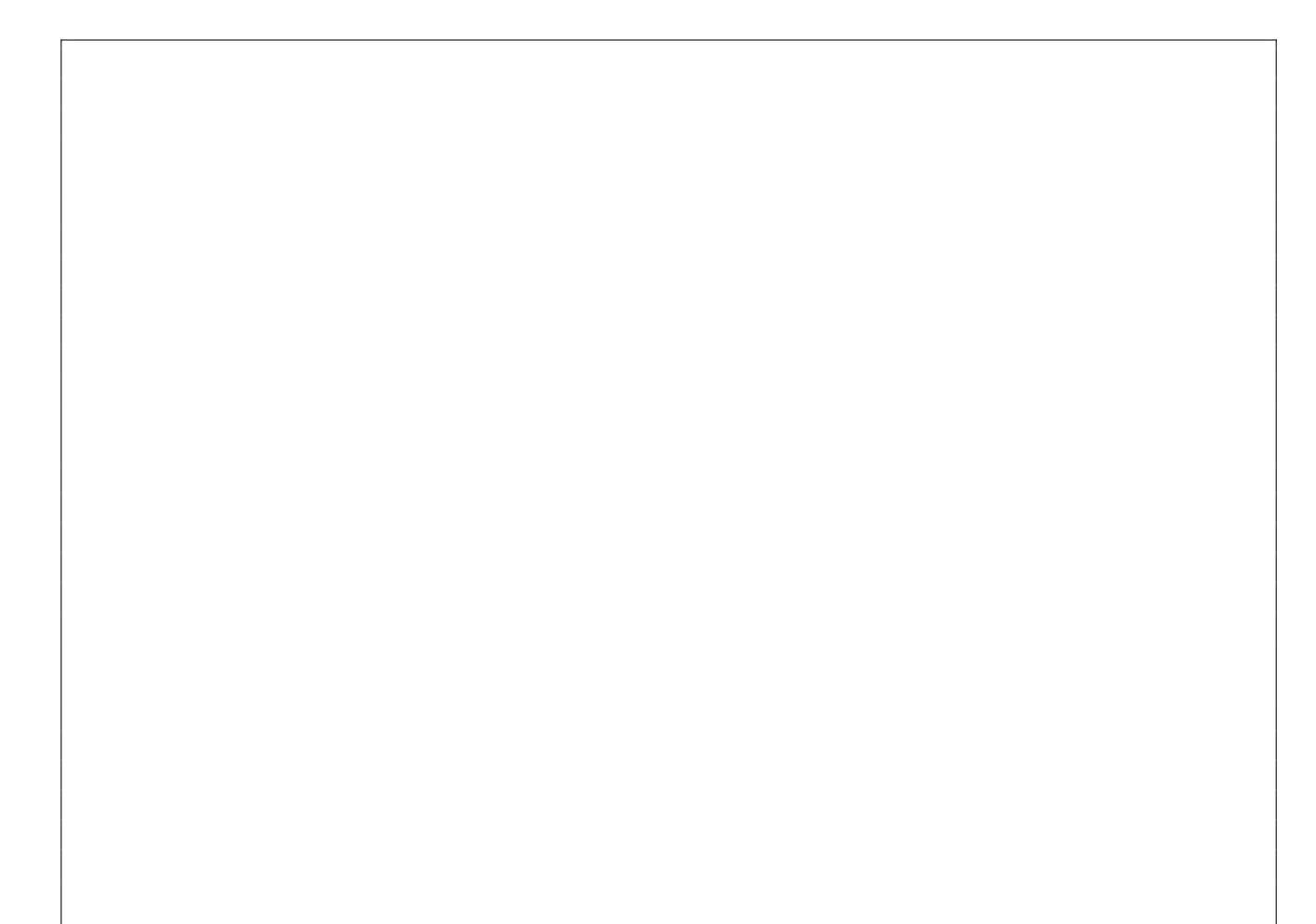

C. The class Hand uses the ArrayList implementation of the abstract data type List to store the cards in the hand. Implement the method: public int total () that returns the total number of cards in the hand.

### Question 5: (8 marks)

For this question, there is an interface called Queue and its implementation, a class called MysteryQueue.

```
public interface Queue<E> {
    public abstract boolean is Empty();
    public abstract void enqueue (E \text{ value });public abstract E dequeue ();
}
```
The class MysteryQueue implements the interface Queue. The constructor (public MysteryQueue()) creates an empty queue. The implementation can hold an arbitrarily large number of elements. Make no other assumption about this implementation; in particular, you cannot assume that it uses an array or a linked-list.

For the class Utils below, write a class (static) method that returns true if the parameters q1 and q2 designate queues having the same elements in the same order, and false otherwise. Furthermore, the queues designated by the parameters q1 and q2 must not be changed (i.e. after the method call, they must contain the same elements, in the same order, as before the call).

```
public class Utils {
      public static \langle E \rangle boolean eq(Queue\langle E \rangle q1, Queue\langle E \rangle q1) {
```
 $\}$  // End of the method eq  $\}$  // End of the class Utils

# Question 6: (13 marks)

Implement the method **remove**(int from, int to) for the class LinkedList. This instance method removes all the elements in the specified range from this list and returns a new list that contains all the removed elements, in their original order. The implementation of LinkedList has the following characteristics:

- An instance always starts off with a dummy node, which serves as a marker for the start of the list. The dummy node is never used to store data. The empty list consists of the dummy node only;
- In the implementation for this question, the nodes of the list are doubly linked;
- In this implementation, the list is circular, i.e. the reference **next** of the last node of the list is pointing at the dummy node, the reference previous of the dummy node is pointing at the last element of the list. In the empty list, the dummy node is the first and last node of the list, its references previous and next are pointing at the node itself;
- Since the last node is easily accessed, because it is always the previous node of the dummy node, the header of the list does not have (need) a tail pointer.

**Example:** if xs is a reference designating a list containing the following elements  $[a, b, c, d, e, f]$ , after the method call  $\mathbf{y}\mathbf{s} = \mathbf{x}\mathbf{s}$ . remove(2,3), the list designated by xs contains [a,b,e,f], and ys designates a list containing [c,d].

Write your answer in the class LinkedList on the next page. You cannot use the methods of the class LinkedList. In particular, you cannot use the methods add() or remove().

```
public class LinkedList \langle E \rangle {
    private static class Node\leq \geq \leq // implementation of the doubly linked nodes
        private T value;
        private Node<T> previous;
        private Node<T> next;
        private Node (T value, Node \leq previous, Node \leq next ) {
             this \cdot value = value;
             this . previous = previous;
             this.next = next;}
    }
    private Node<E> head ;
    private int size;
    public LinkedList() {
        head = new Node\leq E > ( null , null , null );
        head.next = head.previous = head;size = 0;}
    public LinkedList \leq remove (int from, int to ) {
    \} // End of remove
  // End of LinkedList
```
### Question 7: (12 marks)

This question is about circular queue and iterator. The class **CircularQueue** uses the implementation technique called "circular array" to implement a fixed-size queue. This class also provides an implementation of an iterator.

```
public interface Iterator \leq {
    // Returns the next element in the iteration.
    public abstract E next();
    // Returns true if the iteration has more elements.
    public abstract boolean hasNext();
}
```
- This implementation uses a fixed-size circular array;
- An object of the class **CircularQueue** has a method **iterator** that returns an object of the class CircularQueueIterator. This class implements the interface Iterator;
- A call to the method has Next of an iterator object returns true if there are more elements (cyclically) in the queue, and false otherwise;
- A call to the method next of an iterator object returns the next element in the queue (cyclically). Specifically, the first call to **next** returns the front element, the second call returns the element immediately after the first element, etc. The value of the "current" index of the iterator must wrap around the fixed-size array in the class **CircularQueue**. Eventually, a call to the method next will return the rear element of the queue. At this point, a call to the method has Next returns false and a call to the method next will cause NoSuchElementException to be thrown.

Complete the implementation of the class CircularQueue given below.

```
public class CircularQueue<E> implements Queue<E> {
    private static final int DEFAULT_CAPACITY = 100;
    private int front, rear, size;
    private E[ elems;
    public CircularQueue (int capacity) {
            elems = (E|) new Object [ capacity ];
            front = 0;
            rear = -1;size = 0;}
    // continues on the next page
```

```
public boolean is Empty() {
         return (size = 0);
  }
 public void enqueue (E value ) {
         rear = (rear+1) % elements.length;\text{elements}[\text{rear}] = \text{value};size = Math.min( size + 1, elements.length ) ;}
  public E dequeue () \{E savedValue = elems [ front ];
     elems \lceil front \rceil = null;
     size --;front = ( front+1 ) % elems. length;
     return savedValue ;
 }
  private CircularQueueIterator implements Iterator <E> {
     private curve current = |;
     public E next() {
         if ( )throw new NoSuchElementException ( ) ;
         }
         return ______________________;
     }
     public boolean hasNext ( ) {
         boolean result;
         r e sult = \_\_return result;
     }
  \} // End of Circular Queuelterator
 public i t e r a t o r ( ) {
     return ;
  }
// End of CircularQueue
```
}

### Question 8: (7 marks)

For the class BinarySearchTree below, write an implementation for the instance method public int getHeight(E elem) that returns the number of links to follow from the root to the node containing the value elem, or -1 if elem was not found in this tree.

```
public class BinarySearchTree< E extends Comparable\langle E \rangle > {
    private static class Node\langle F \rangle extends Comparable\langle F \rangle > {
         private F value;
         private Node<F> left;
         private Node<F> right;
         private Node( F value ) {
              this value = value;left = null;right = null;}
    }
    private Node < E root = null;
```
# (blank space)